## www.madcapsoftware.com

Copyright 2018 MadCap Software. All rights reserved. THIS PDF WAS CREATED USING MADCAP FLARE.

## According to Keys

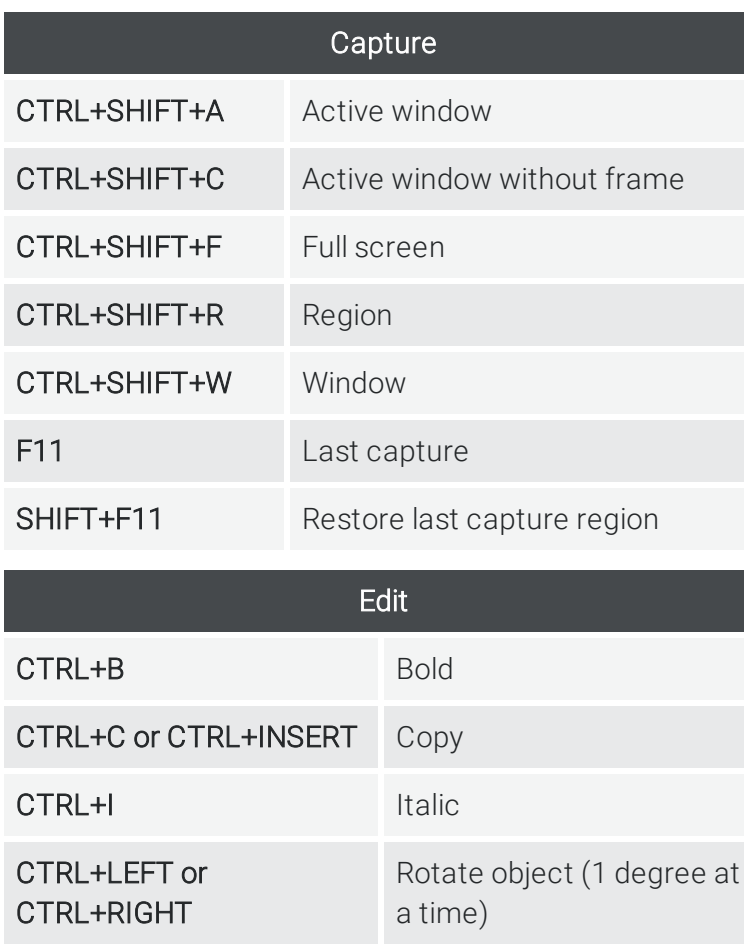

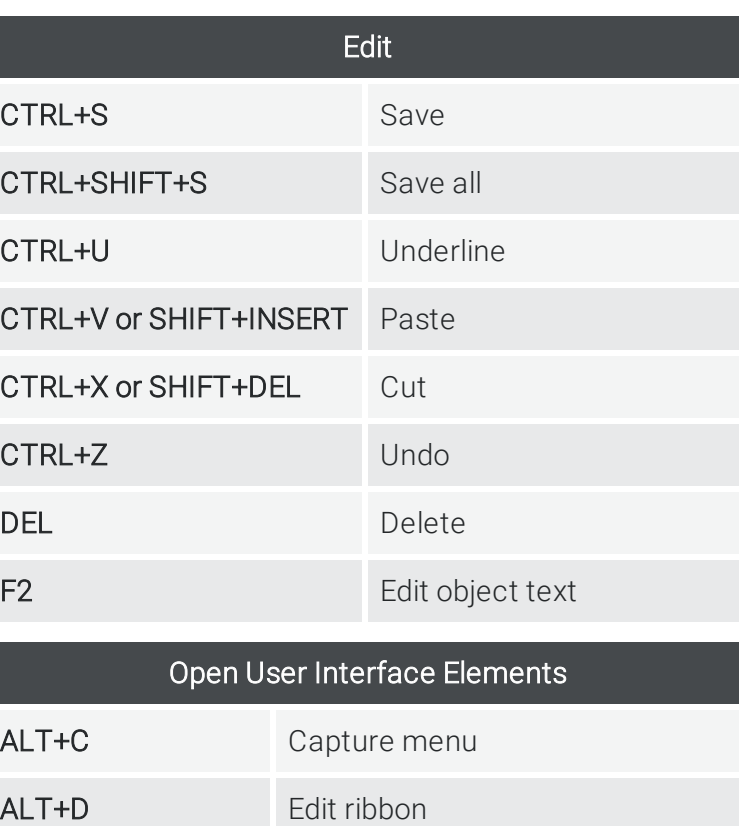

ALT+E Help ribbon

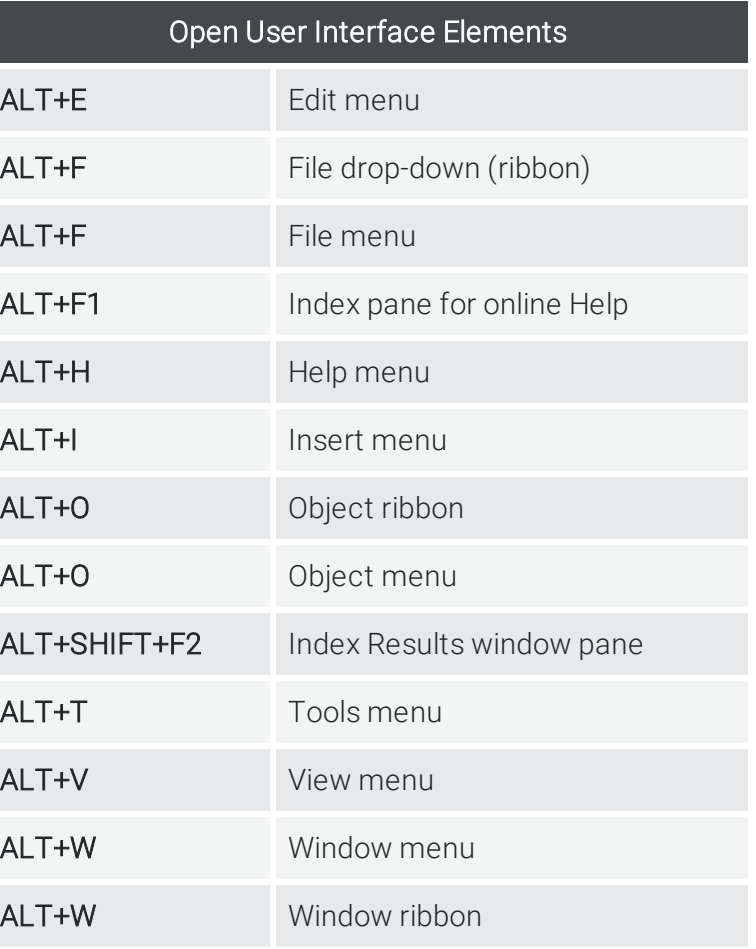

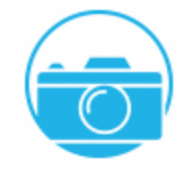

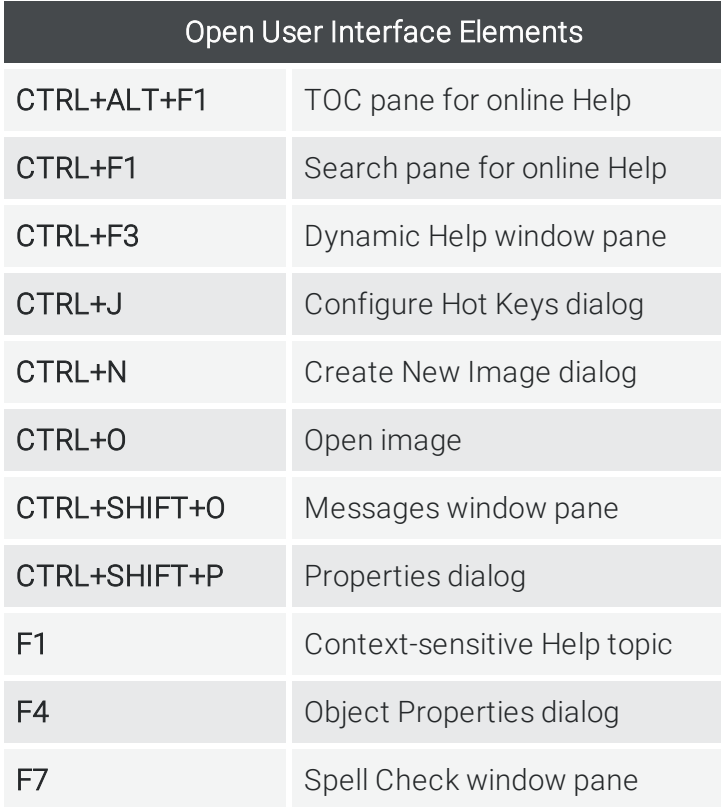

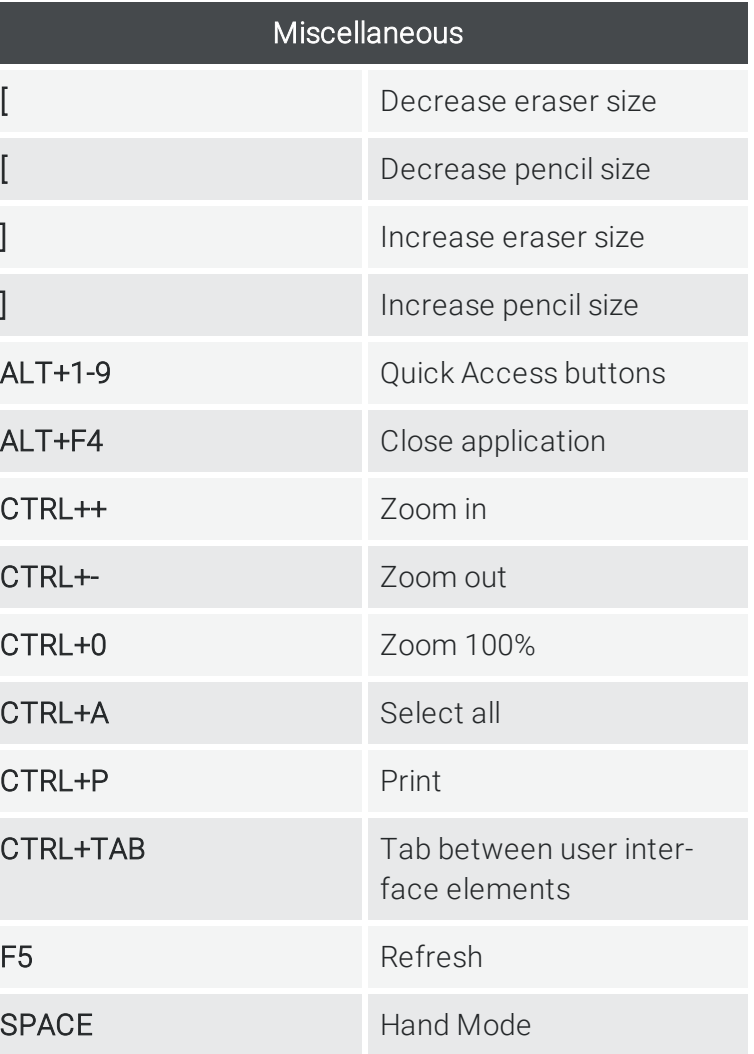

www.madcapsoftware.com

Copyright 2018 MadCap Software. All rights reserved. THIS PDF WAS CREATED USING MADCAP FLARE.

## According to Tasks

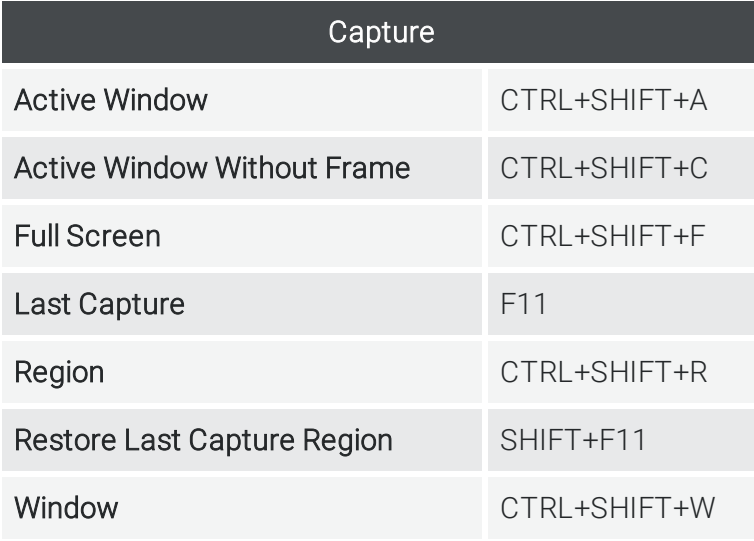

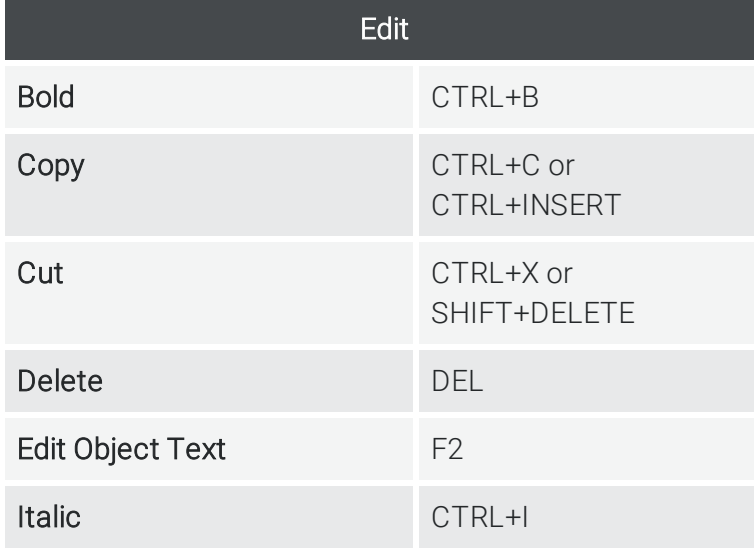

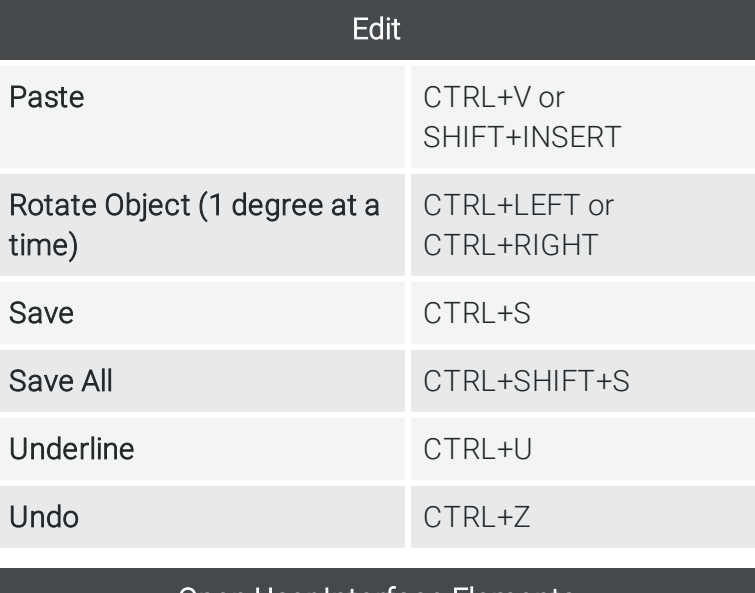

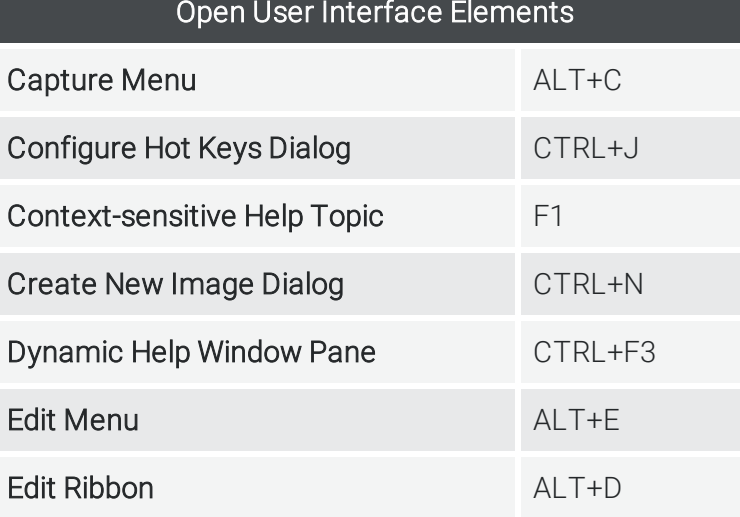

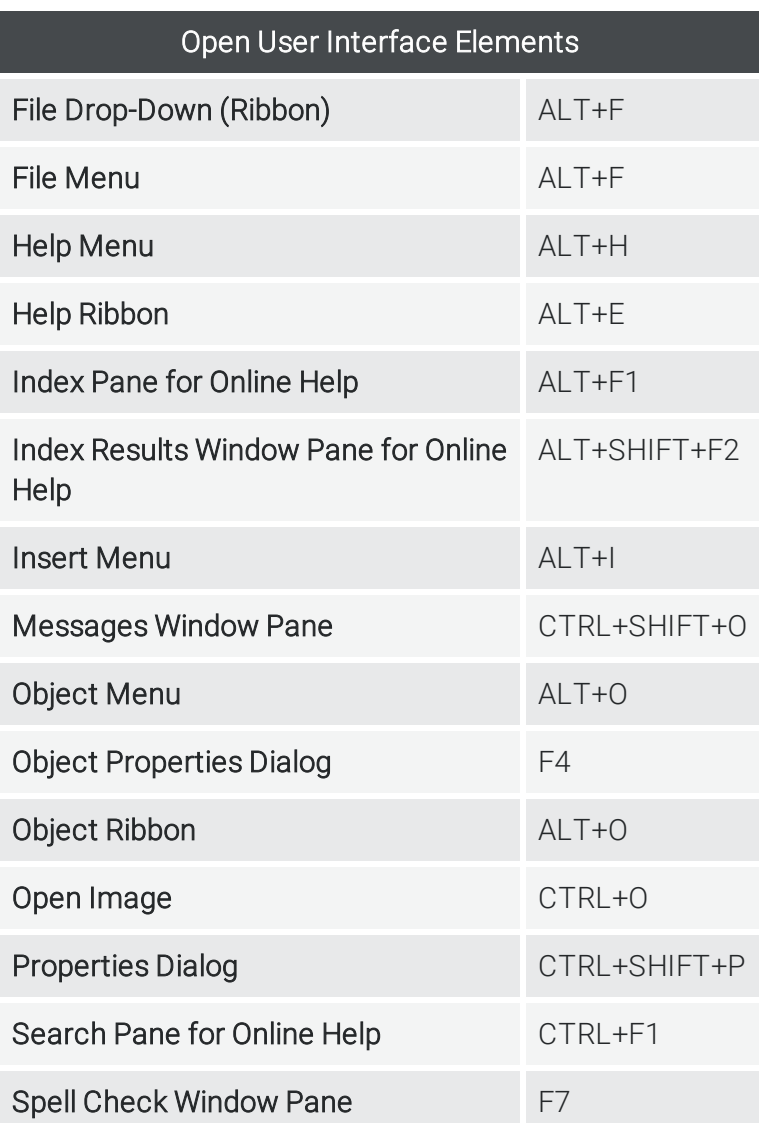

## www.madcapsoftware.com

Copyright 2018 MadCap Software. All rights reserved. THIS PDF WAS CREATED USING MADCAP FLARE.

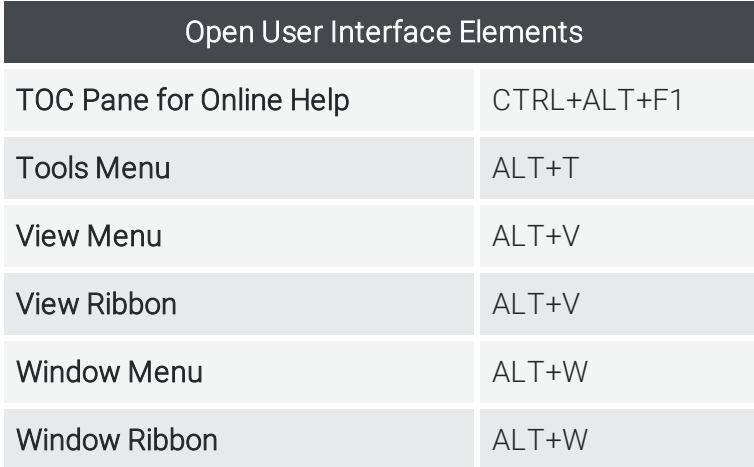

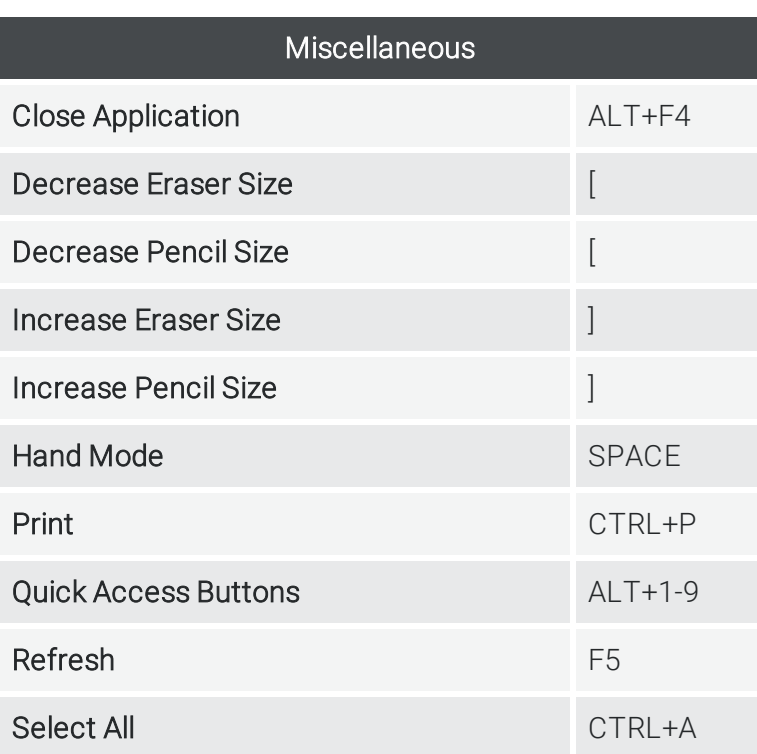

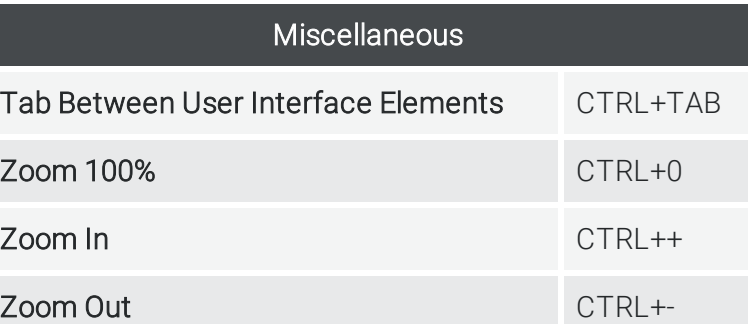

www.madcapsoftware.com

Copyright 2018 MadCap Software. All rights reserved. THIS PDF WAS CREATED USING MADCAP FLARE.